# MS Excel – Schulungsinhalte

Bitte geben Sie hier an, welche Inhalte Sie für Ihre Schulung wünschen. Daraus ergibt sich der Zeitbedarf. Haben Sie bestimmte zeitliche Vorstellungen, lassen Sie sich beraten.

*U – unbedingt, w – wünschenswert, o – optional* Version: ☐ 2003 ☐ 2007 ☐ 2010 ☐ 2013

## **Grundlagen**

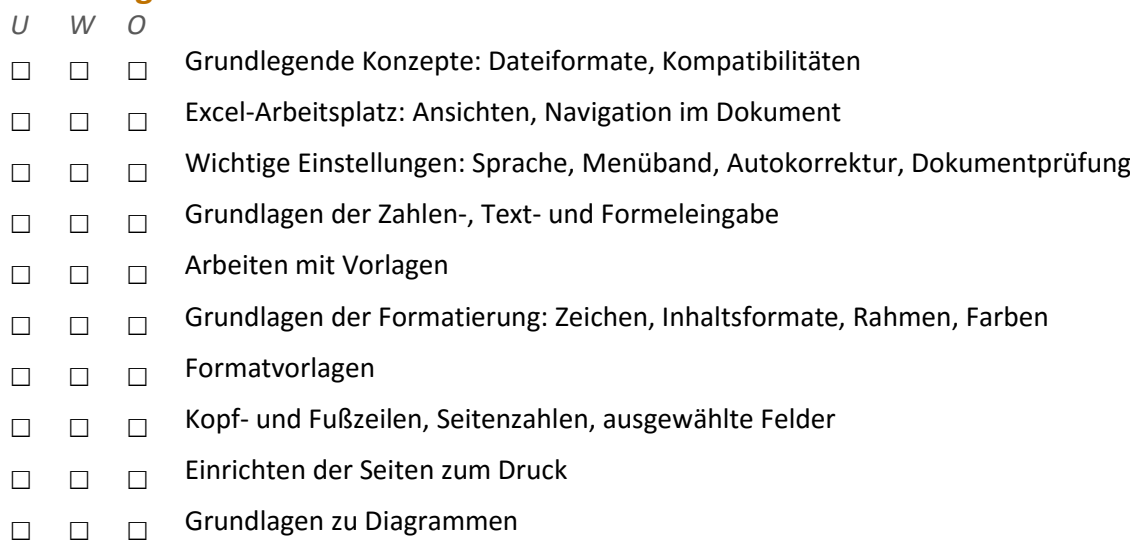

□ □ □ Die Schnellzugriffszeile anpassen

#### **Aufbau**

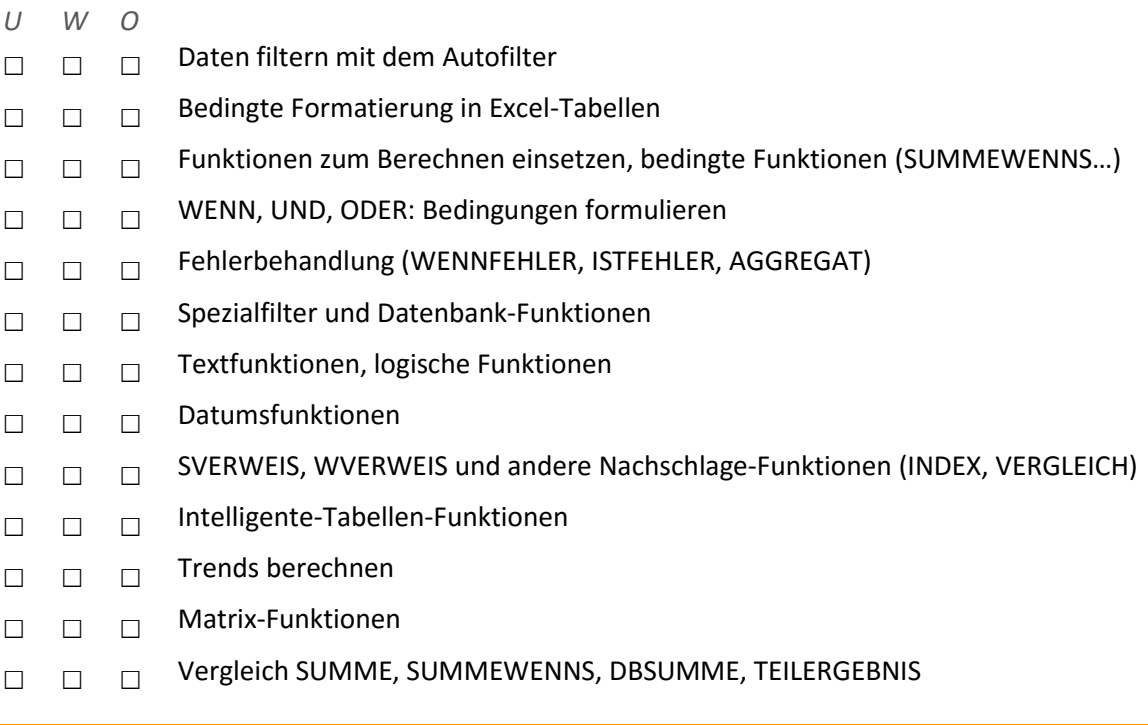

#### **Professionelle Diagramme**

- □ □ □ Wichtige Diagrammtypen und deren Einsatzfelder
- ☐ ☐ ☐ Diagramm-Elemente formatieren
- ☐ ☐ ☐ Spezielle Diagramme
- ☐ ☐ ☐ Trendlinien und Fehlerindikatoren nutzen
- □ □ □ Dynamische Diagramme auf Basis der Intelligenten Tabellen
- □ □ □ Grafische Elemente einfügen: Symbole, Bilder, SmartArts, Screenshots
- □ □ □ Speicher- und Weitergabemöglichkeiten: PDF-Erstellung und E-Mailversand

#### **Spezialthemen**

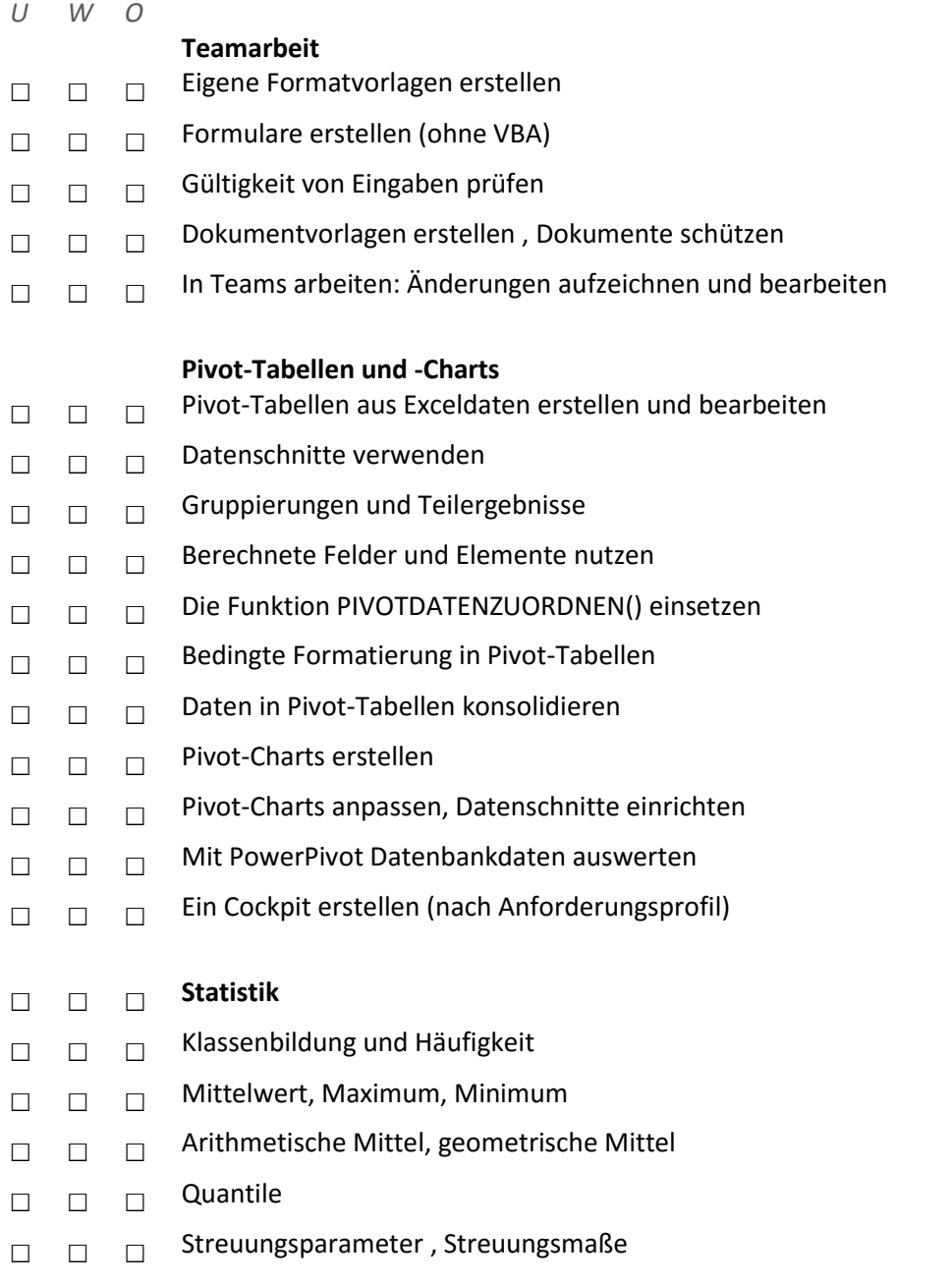

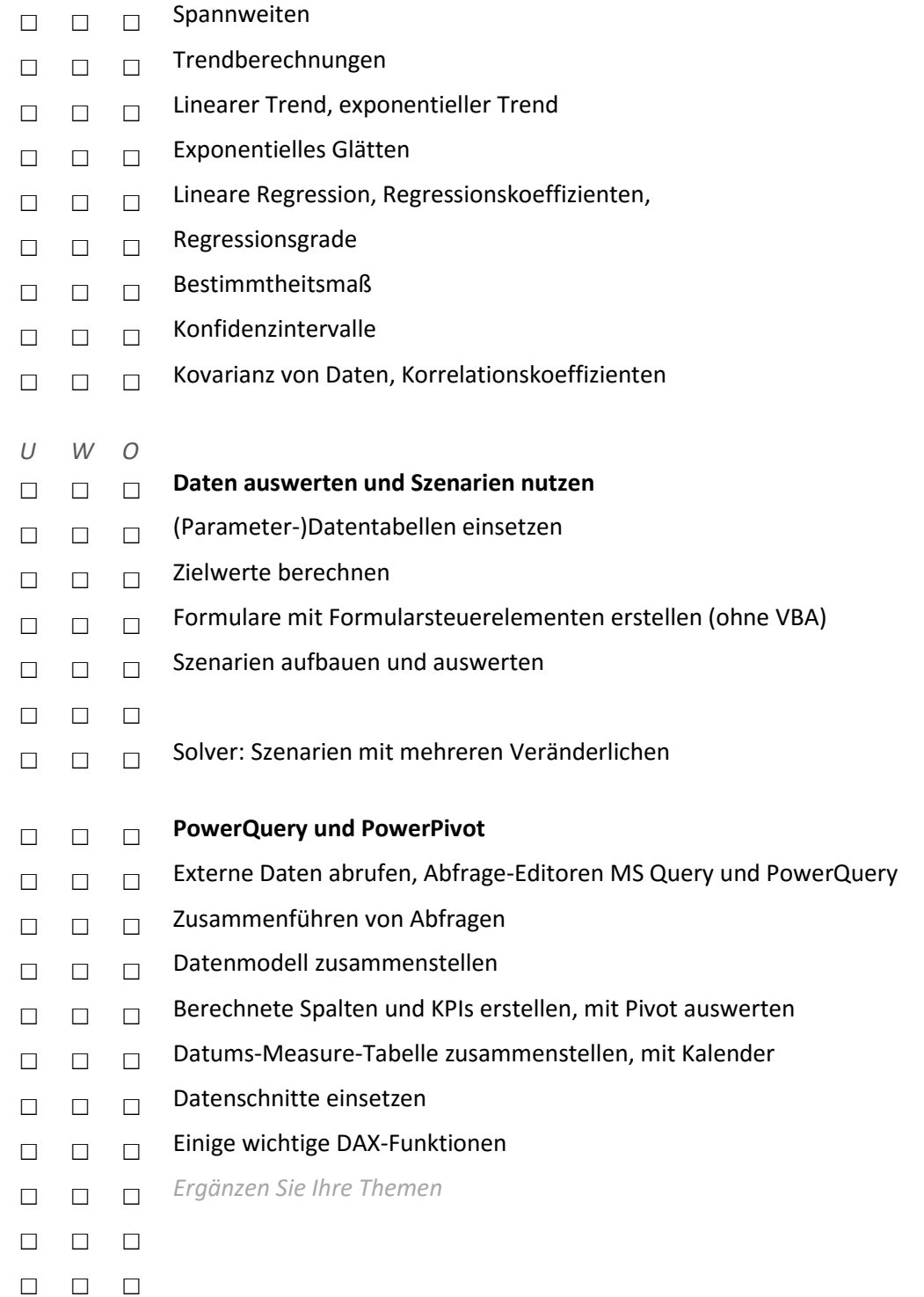

### **VBA-Programmierung**

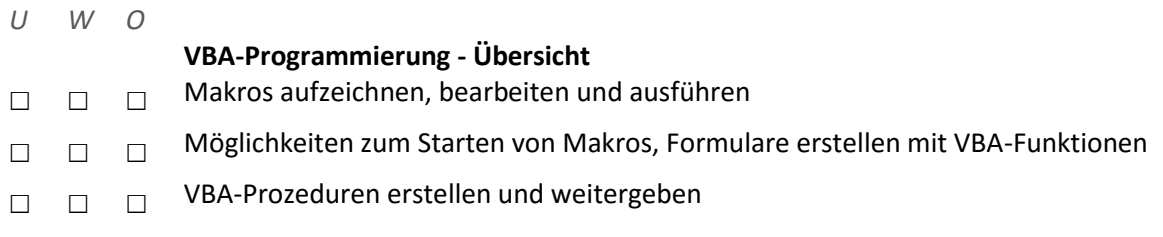

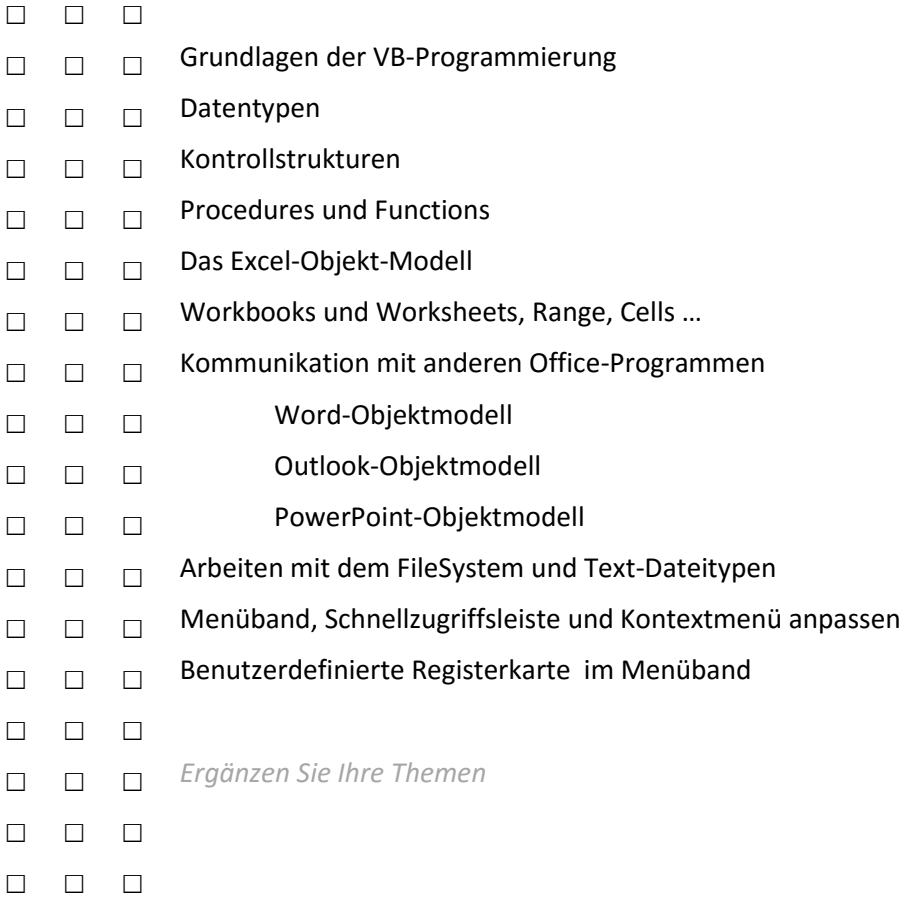

Stand: 02.09.2015